## Федеральное государственное автономное образовательное учреждение высшего образования «Национальный исследовательский Томский политехнический университет»

## **Справка**

о материально-техническом обеспечении основной образовательной программы высшего образования – программы магистратуры

13.04.02 Электроэнергетика и электротехника / "Electric Power Generation and Transportation"

(Производство и транспортировка электрической энергии)

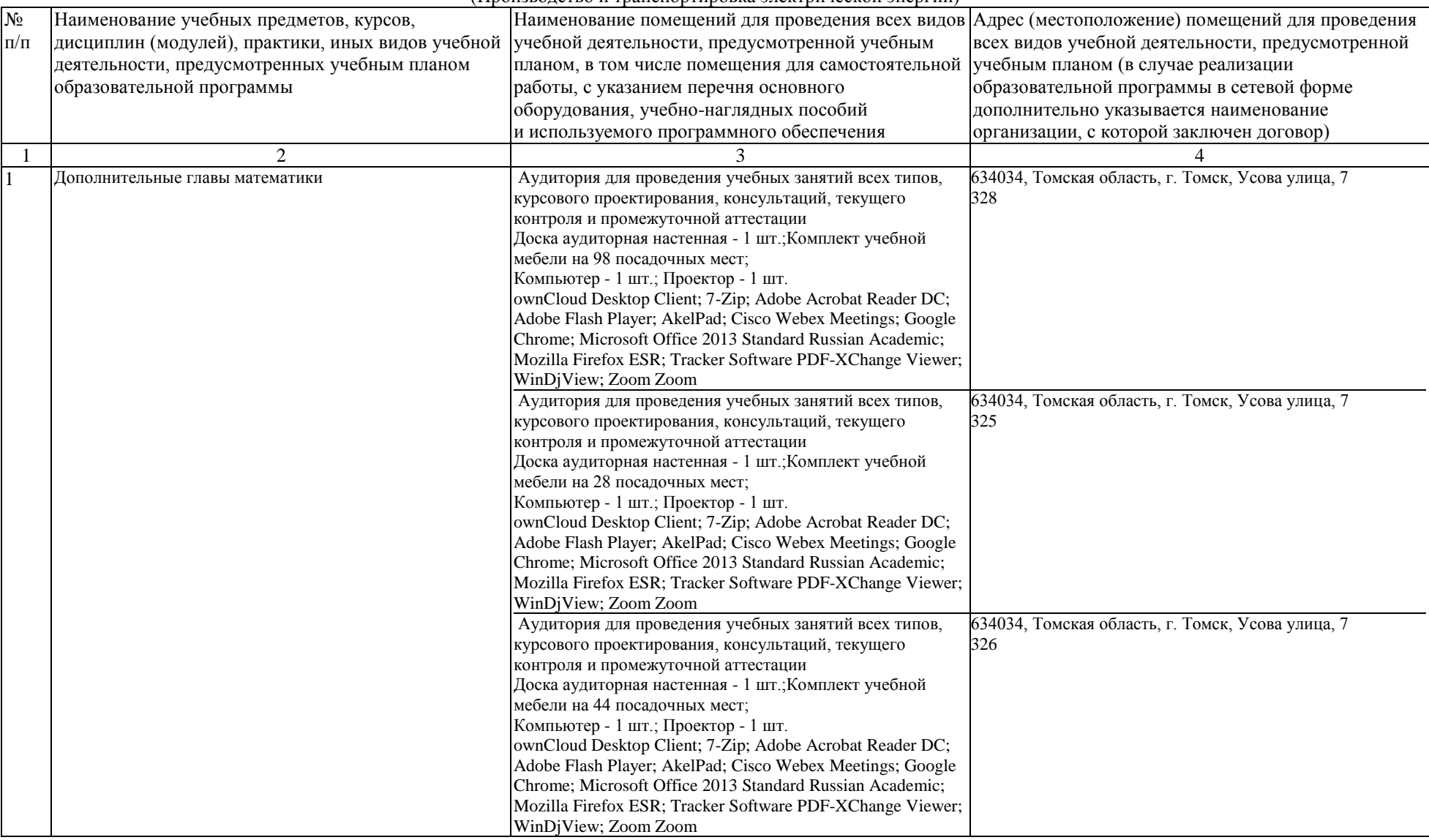

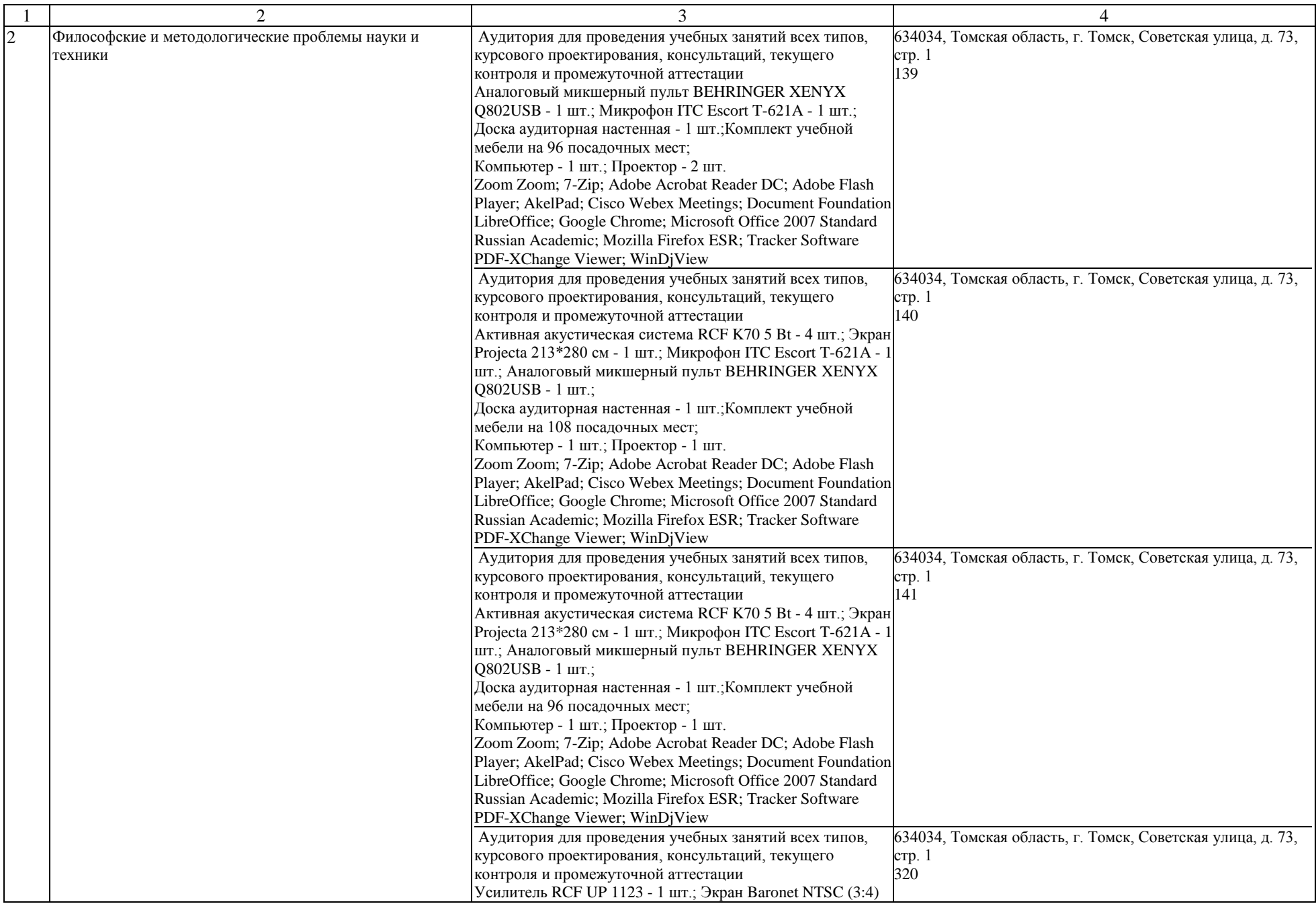

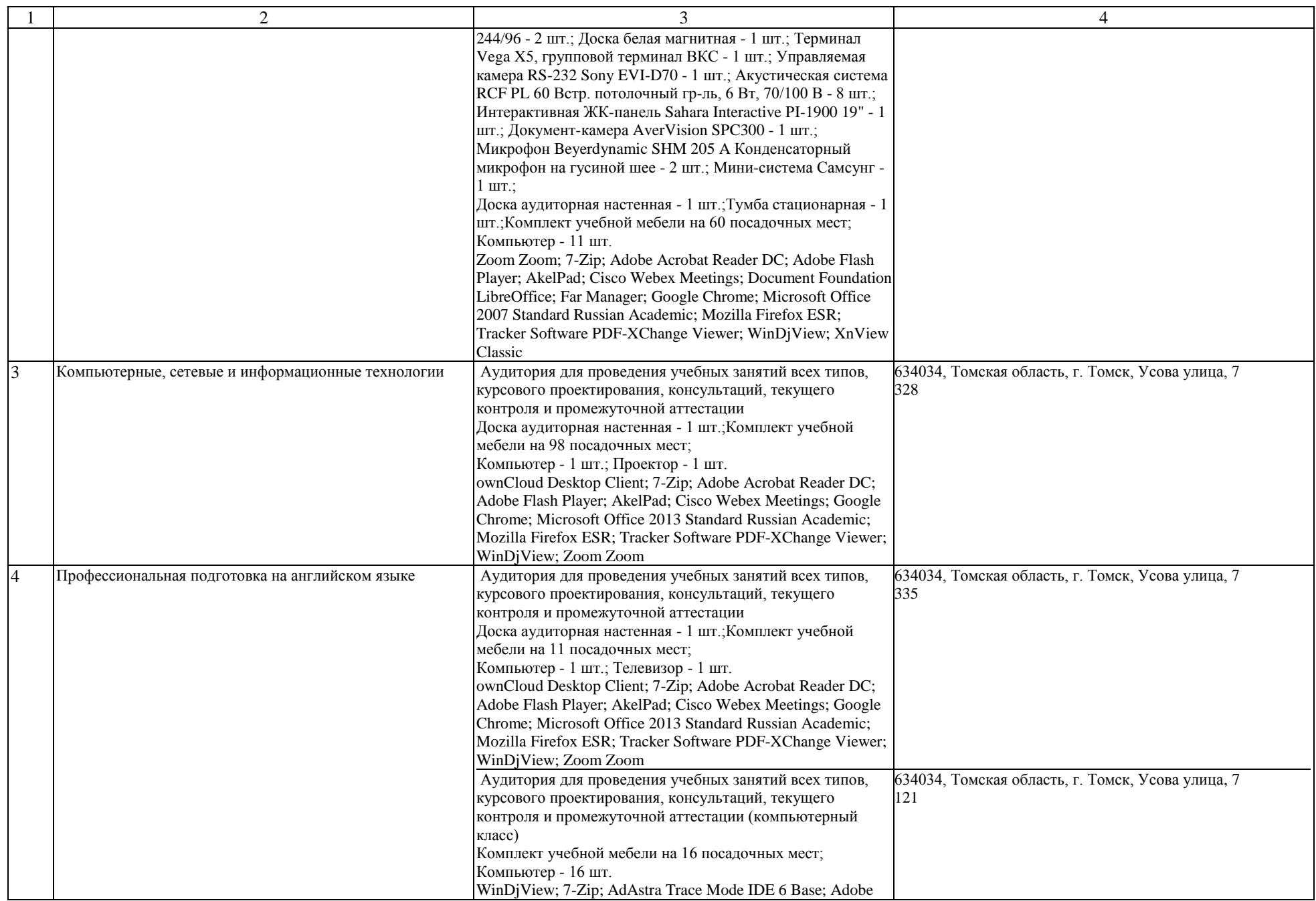

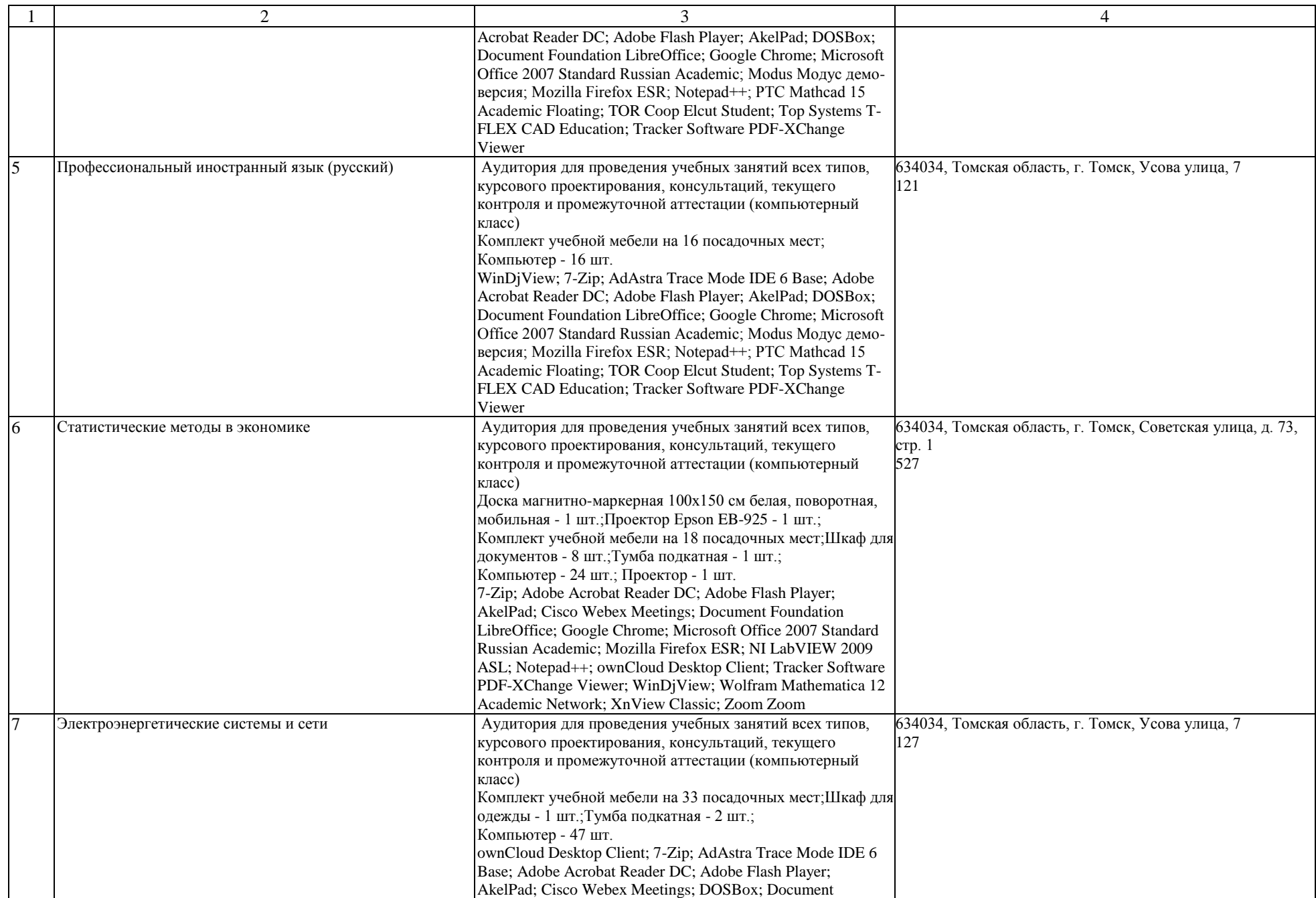

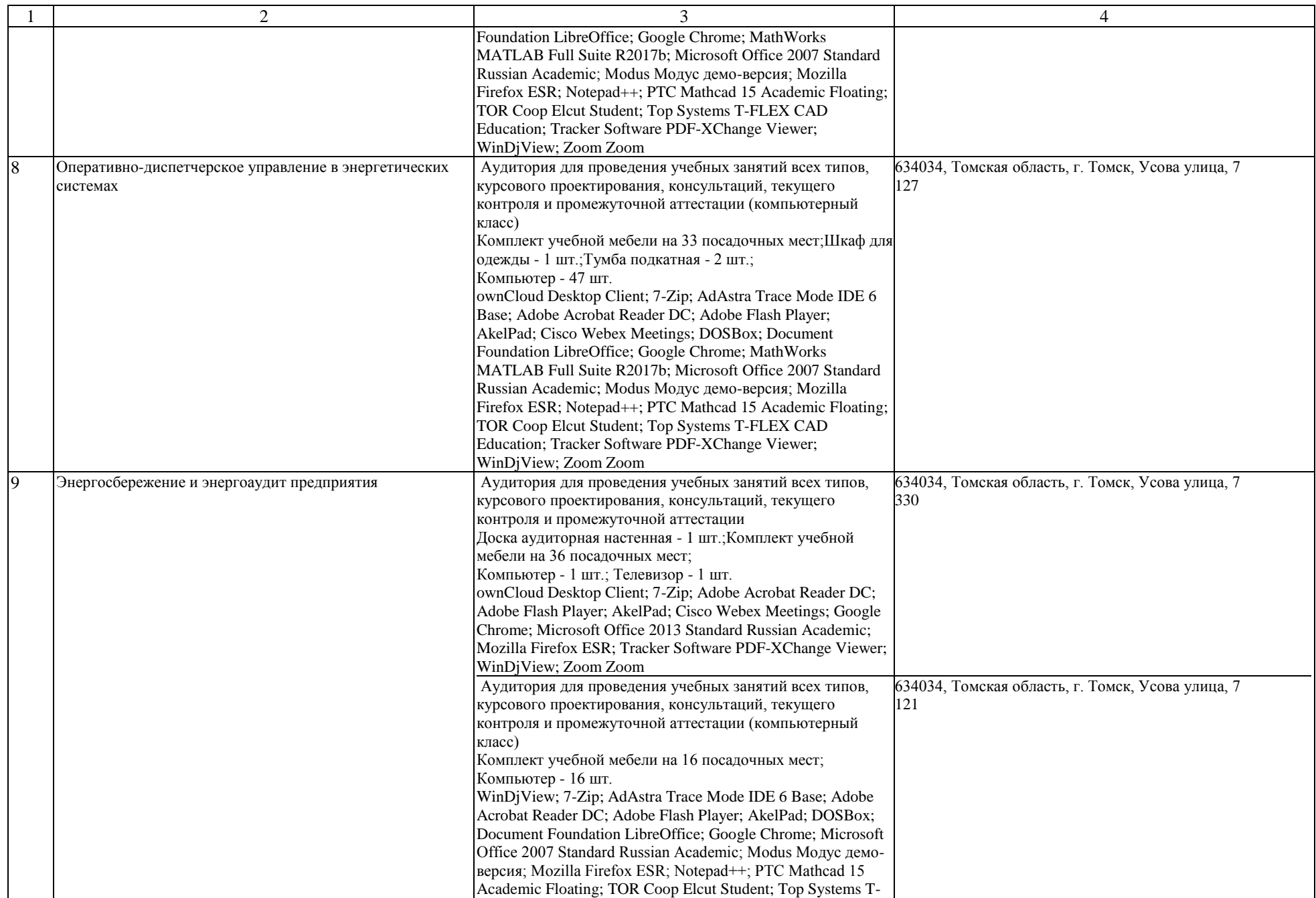

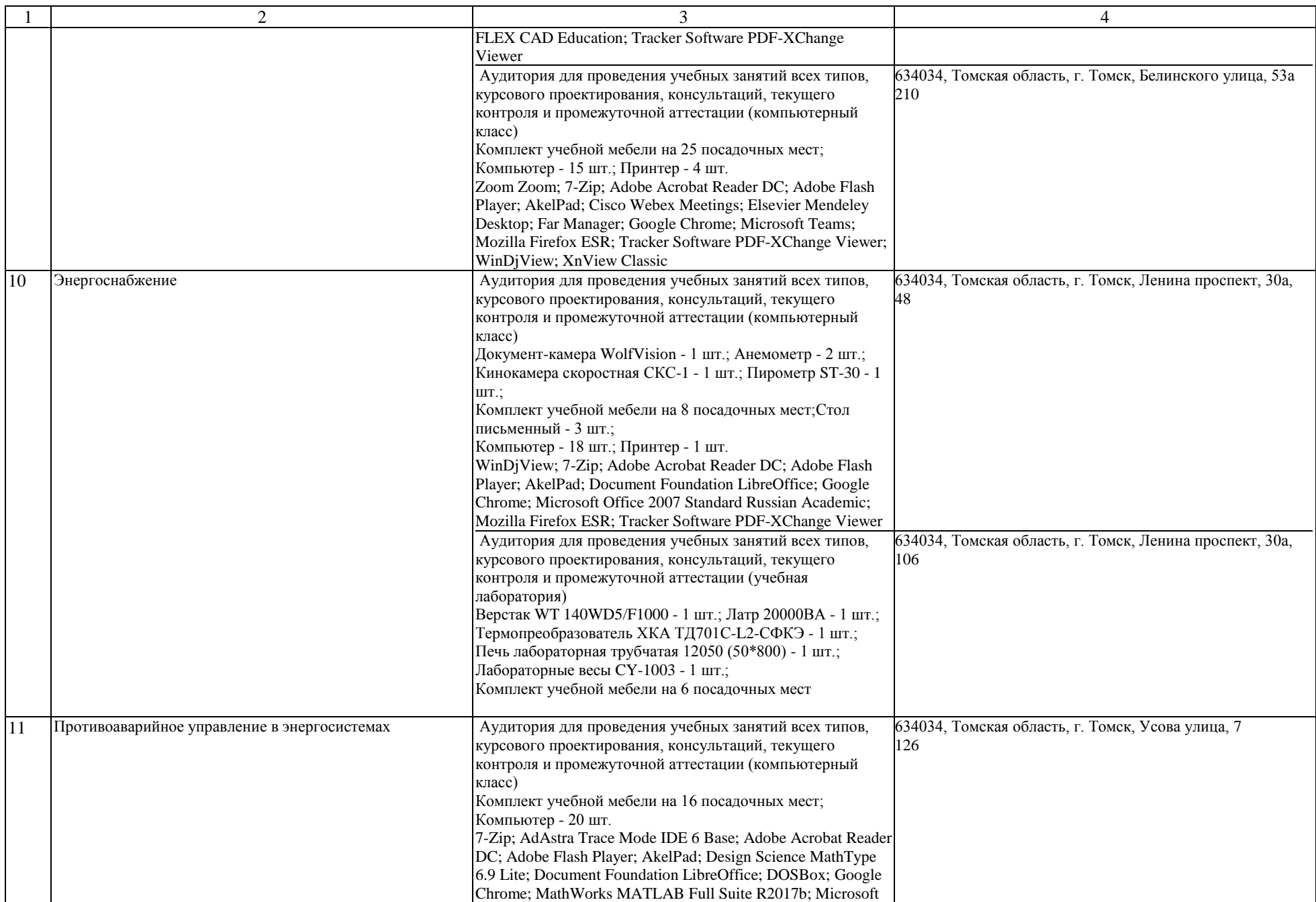

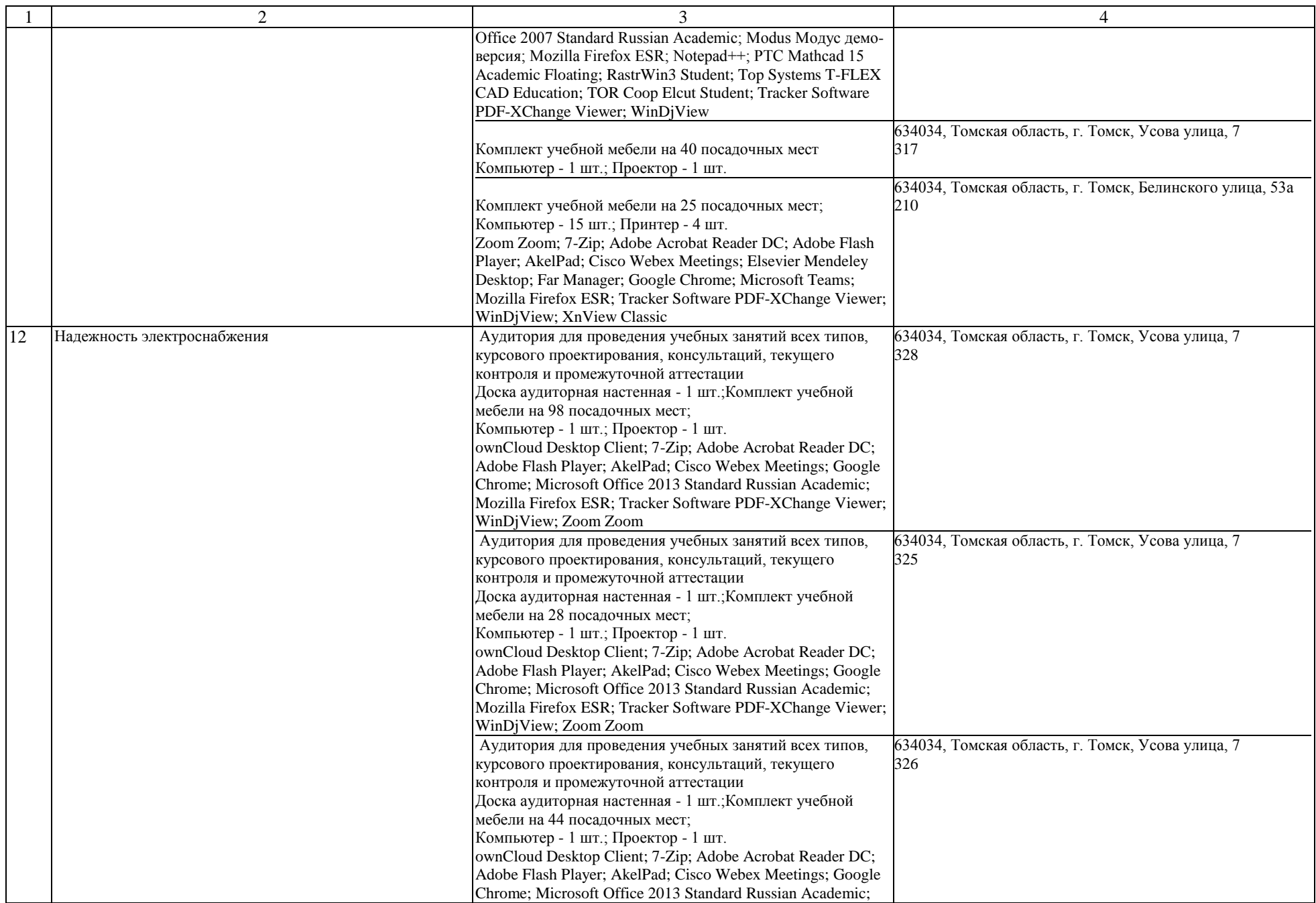

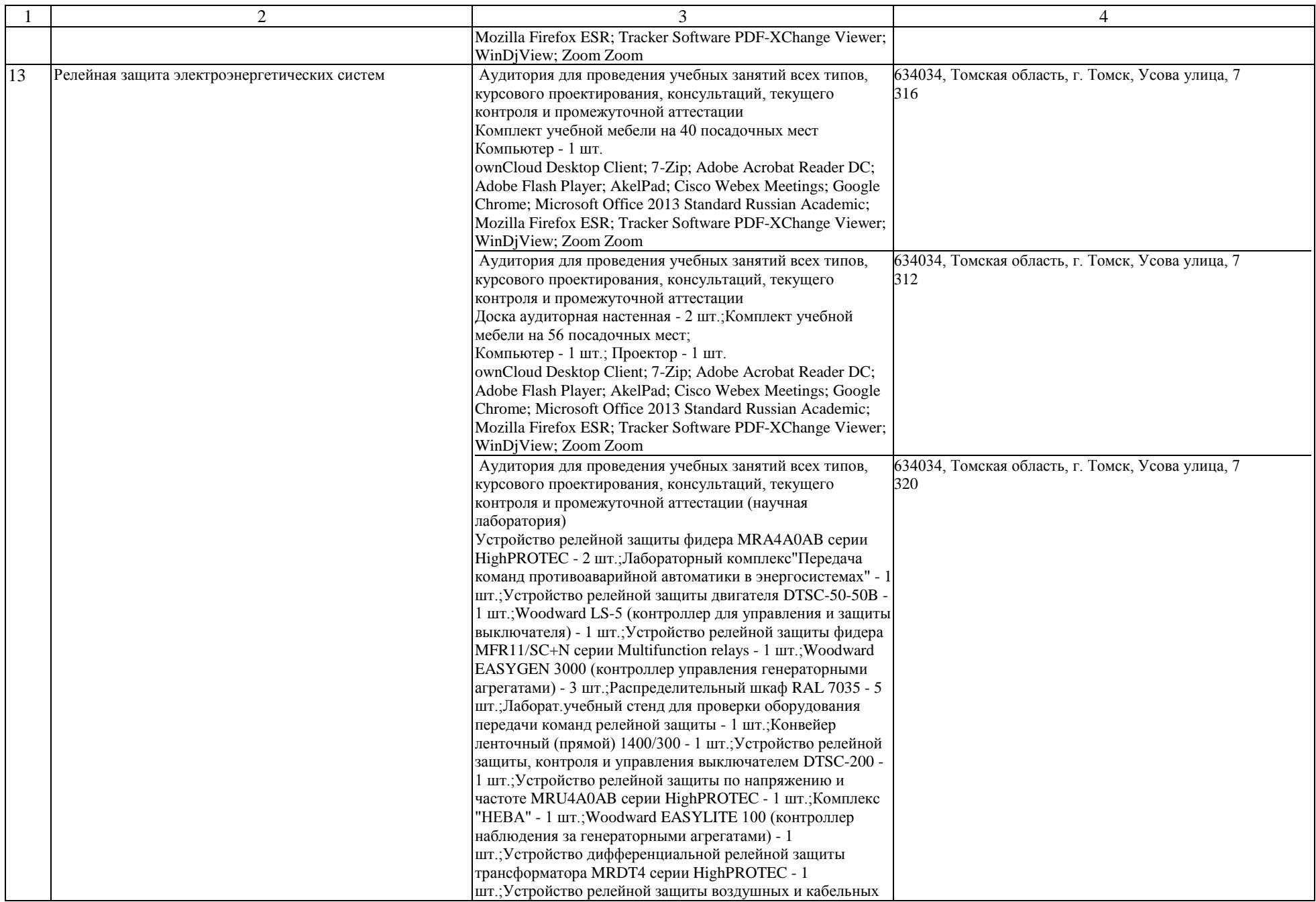

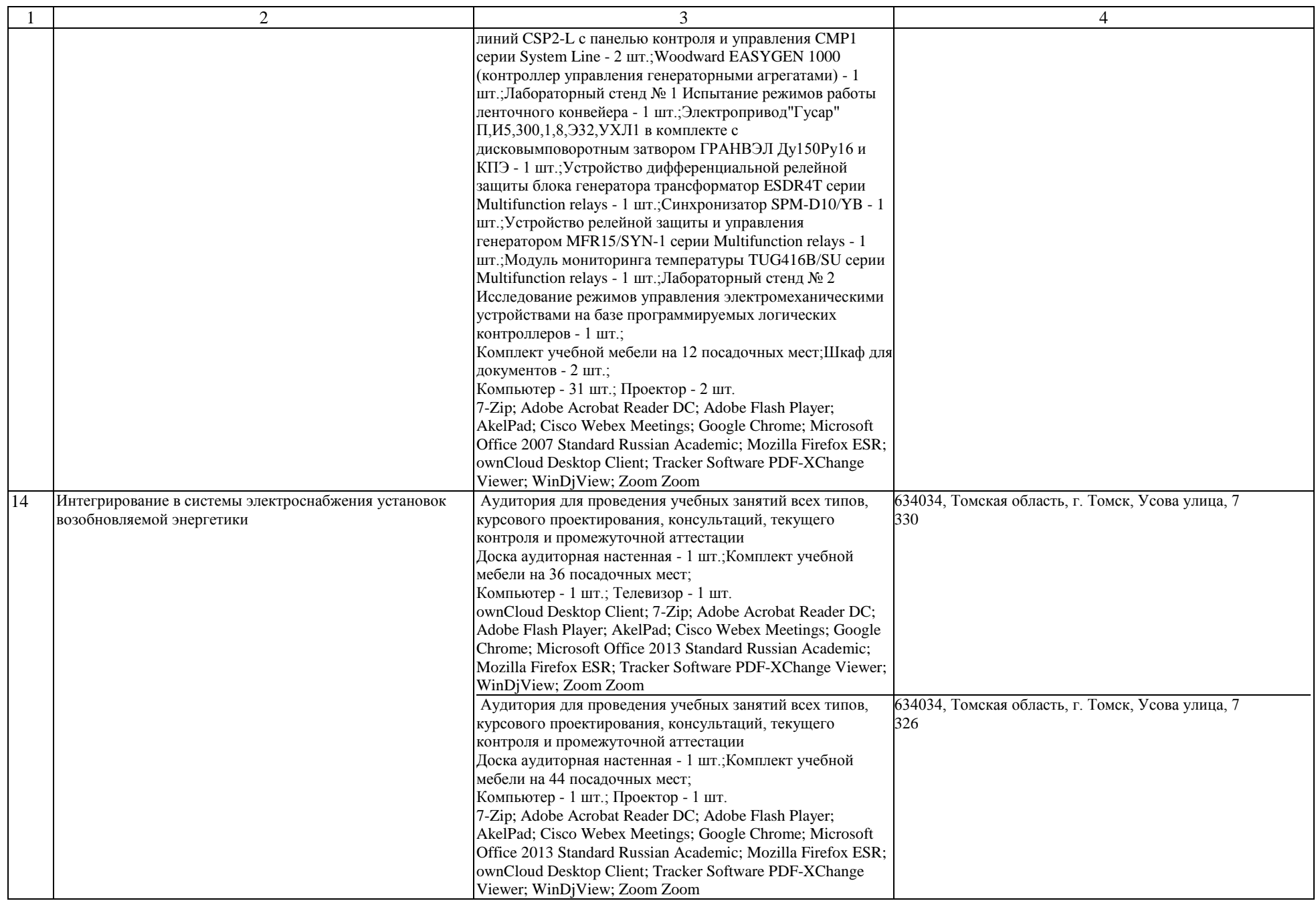

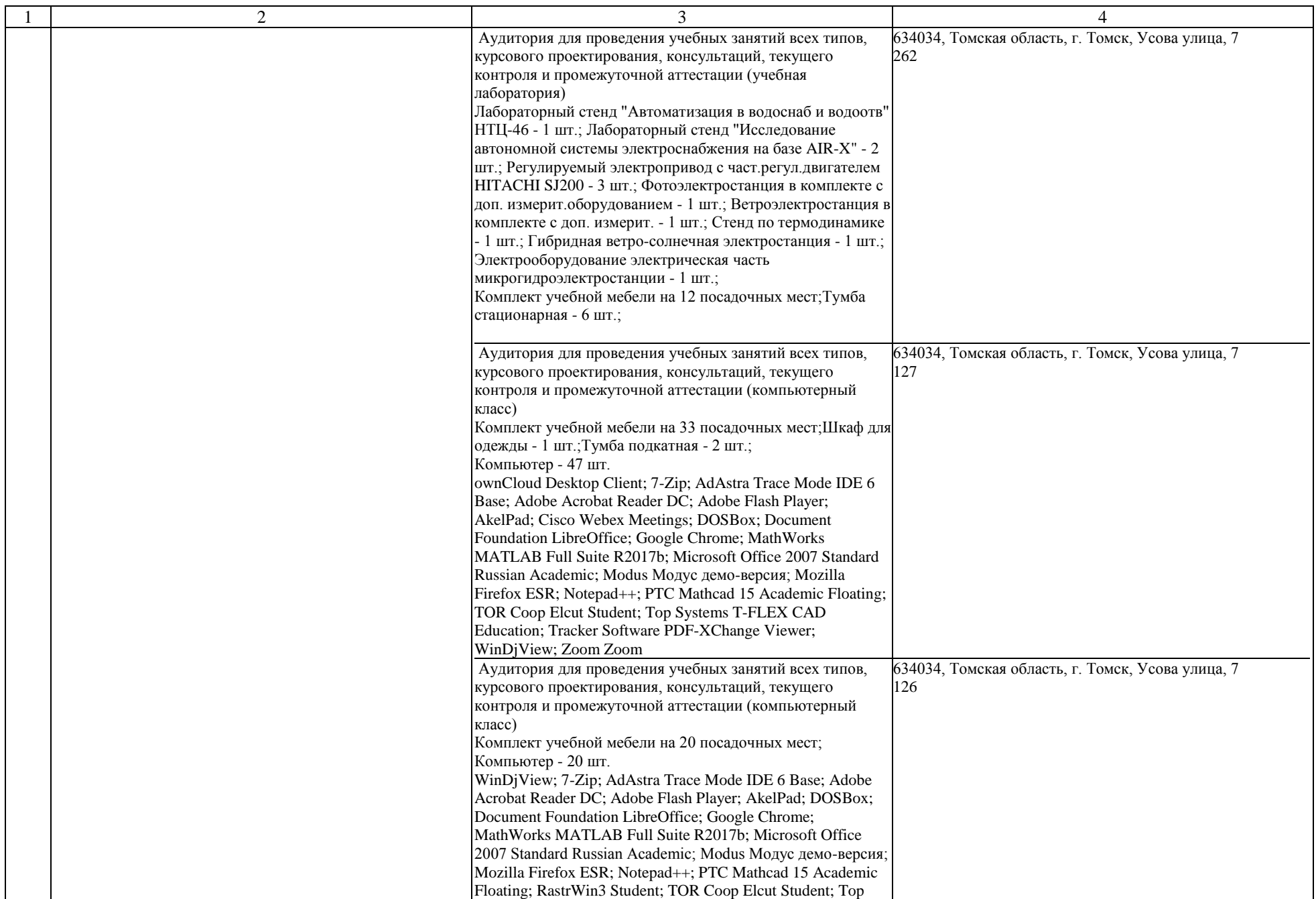

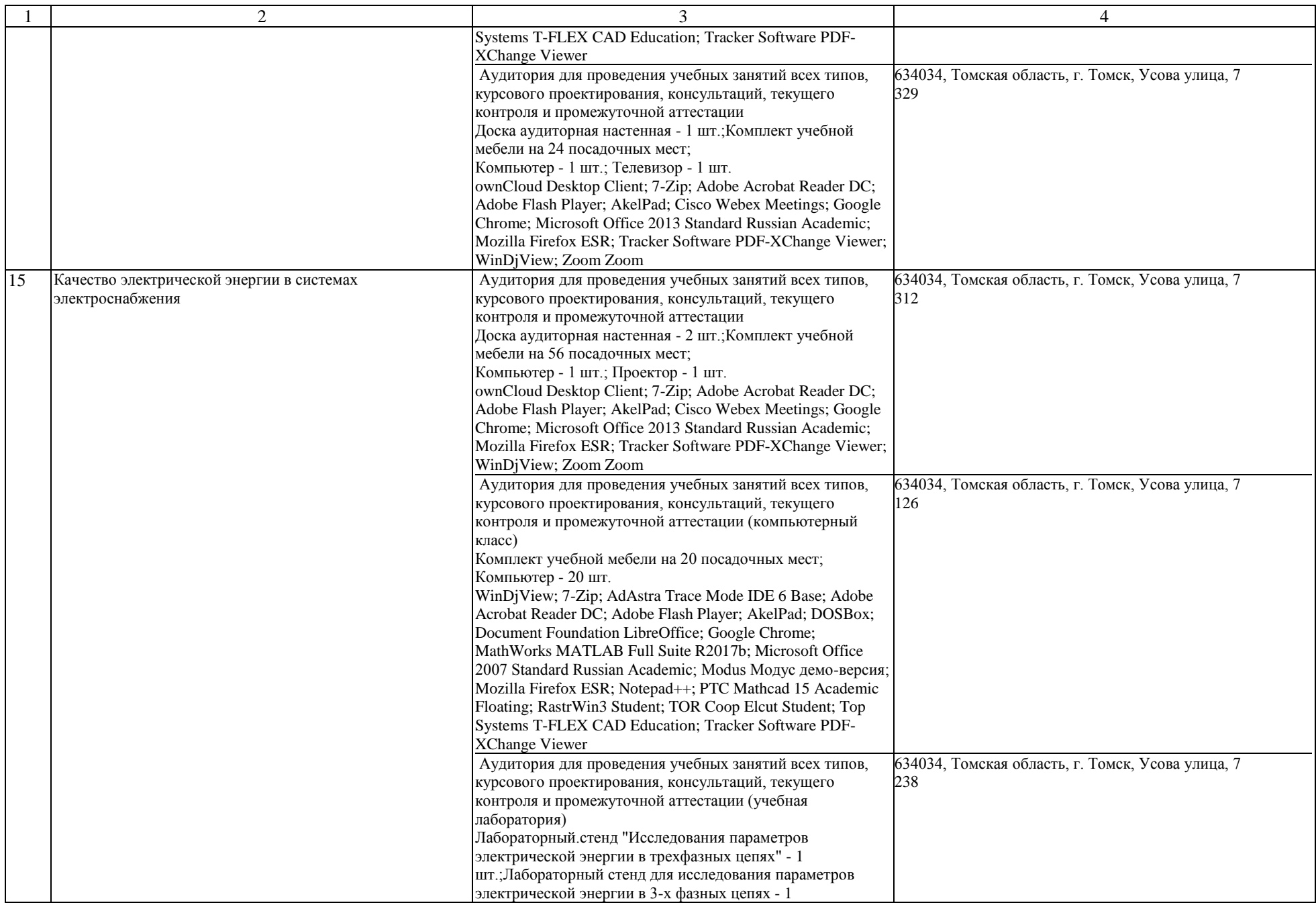

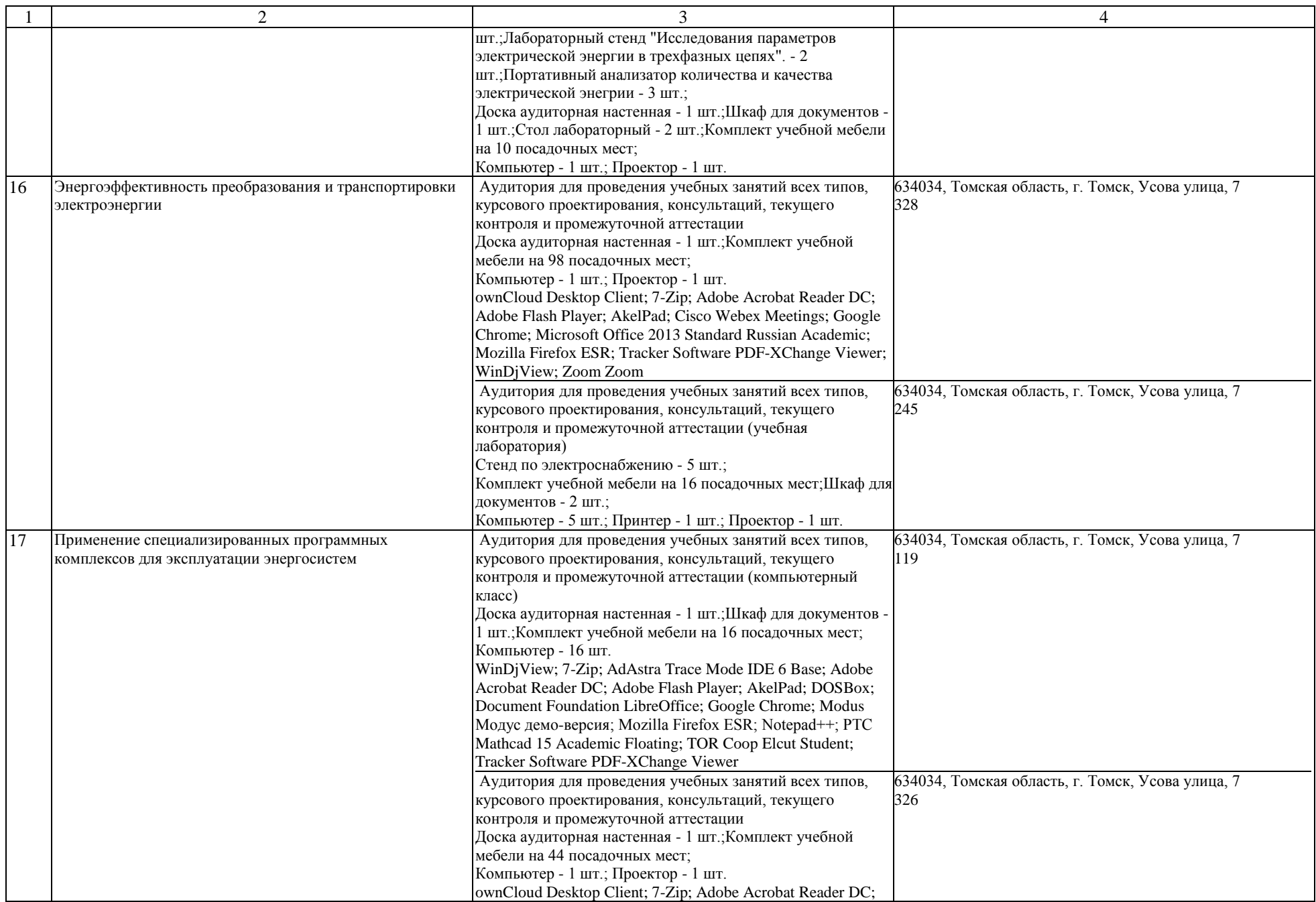

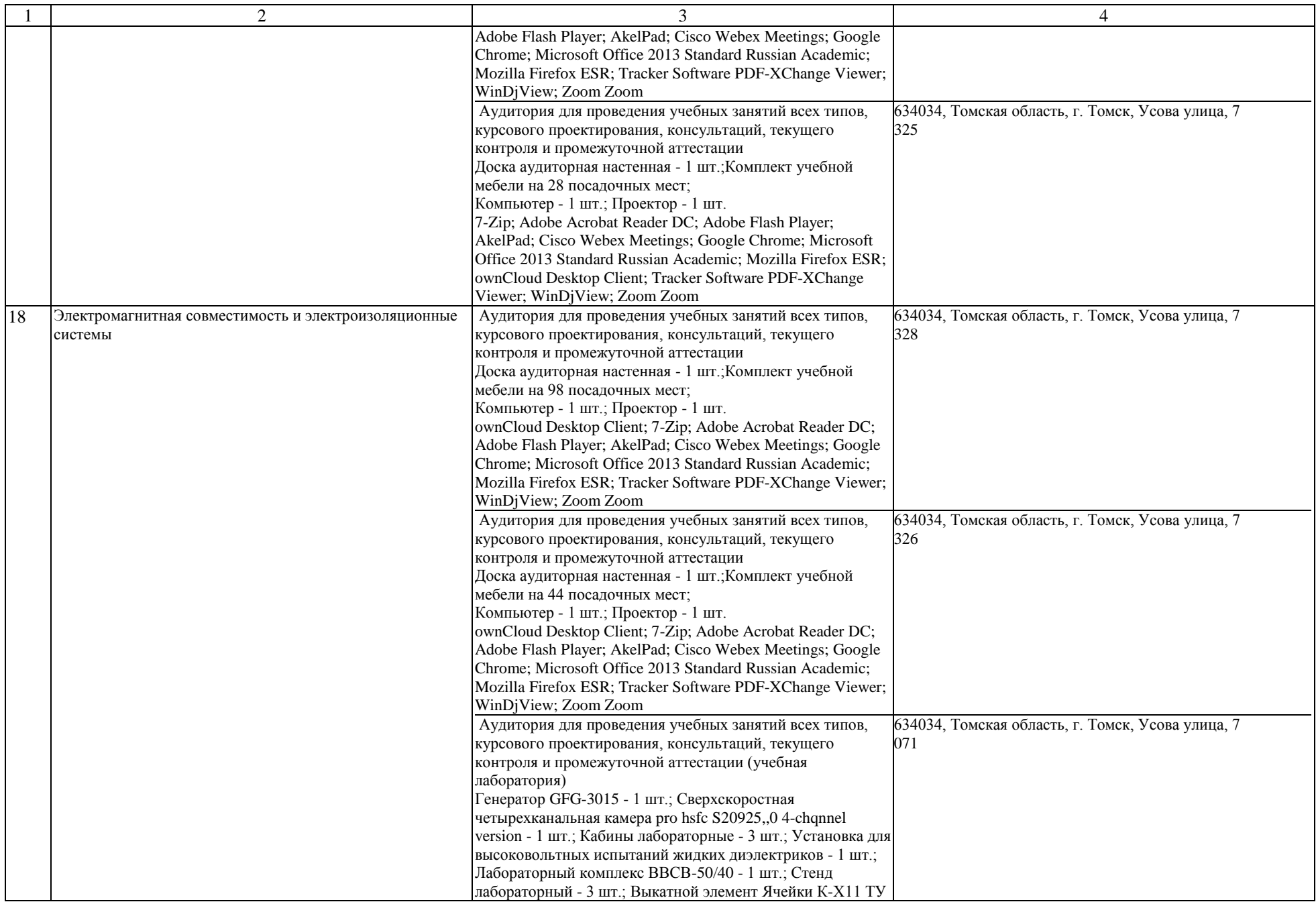

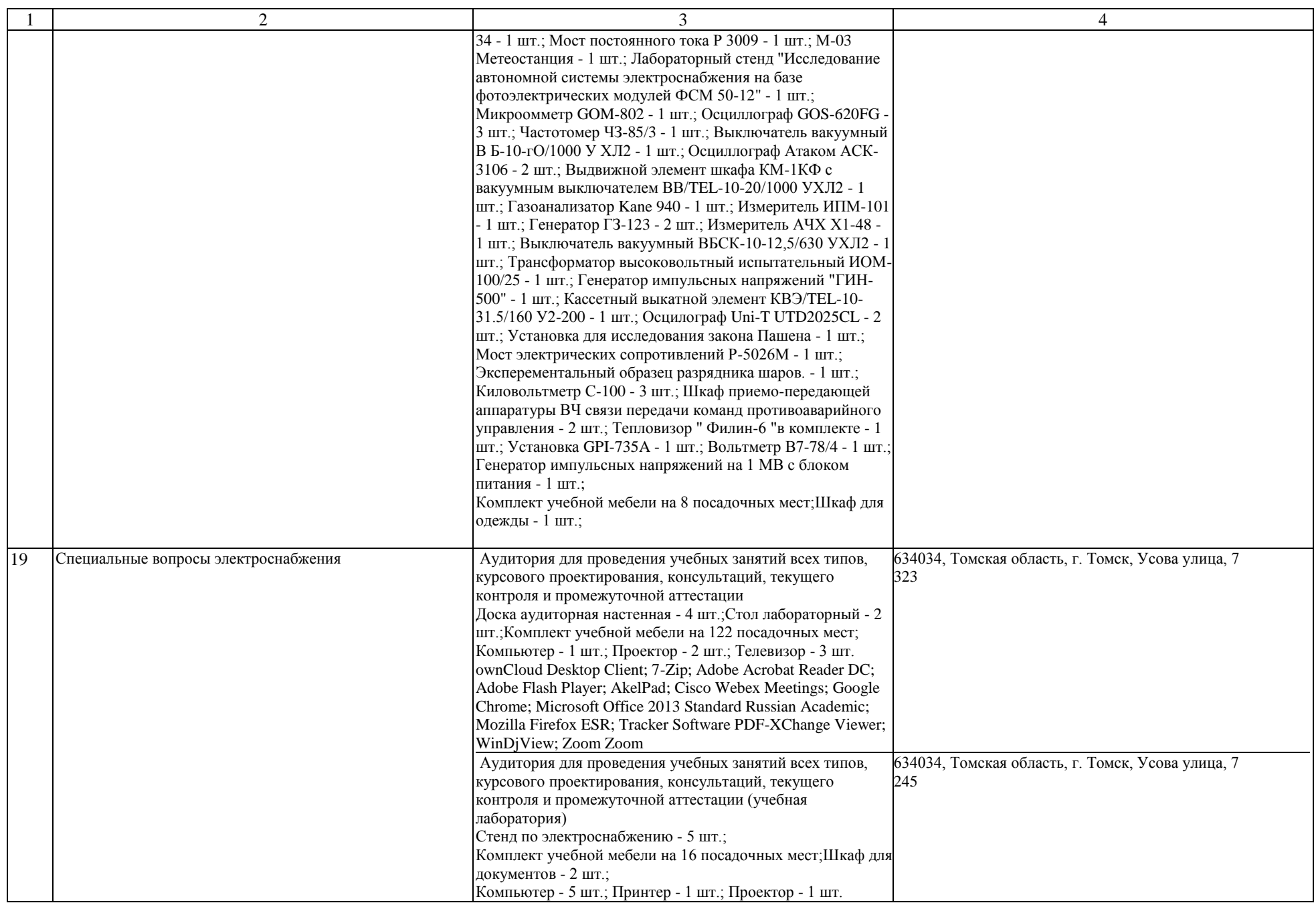

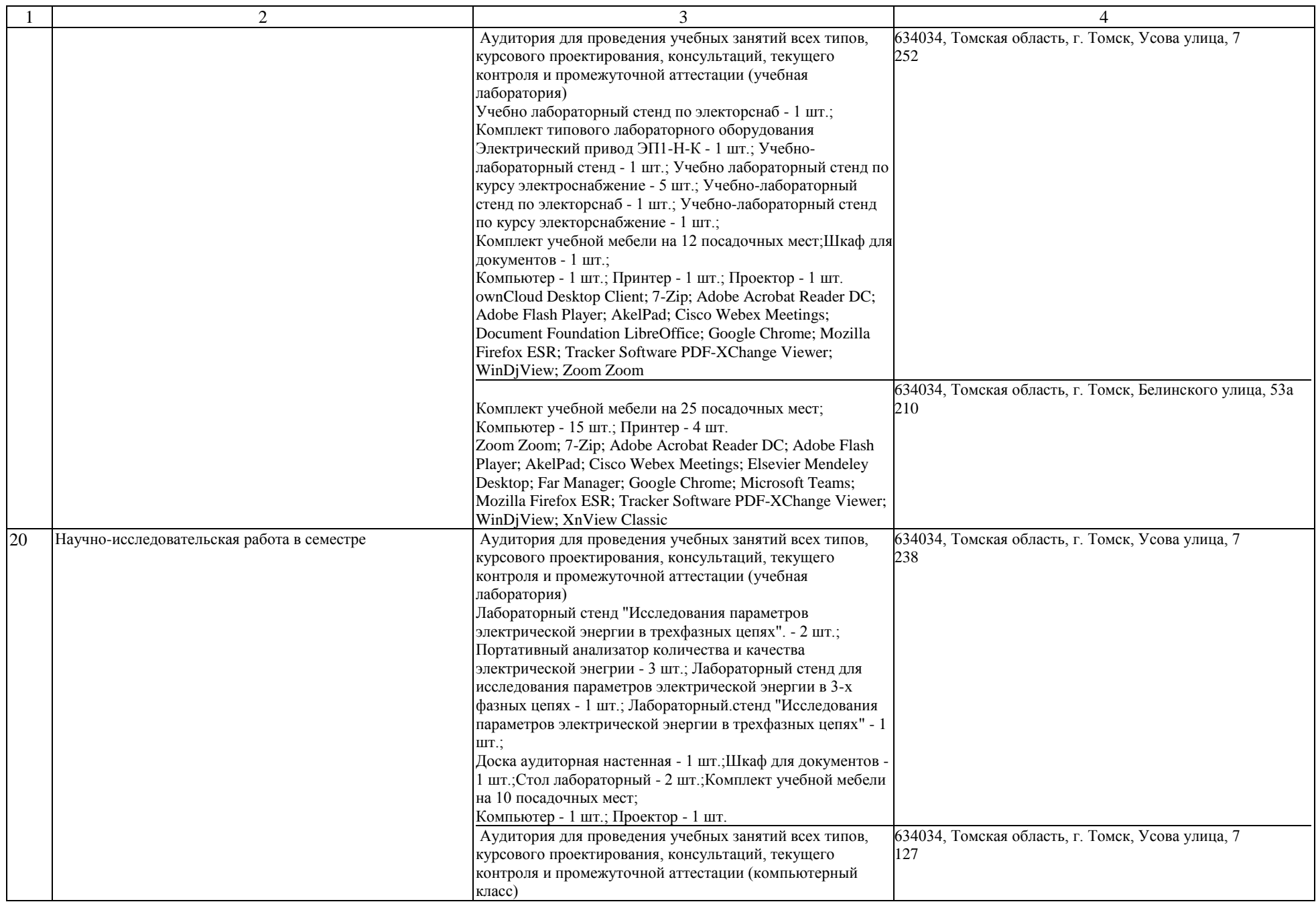

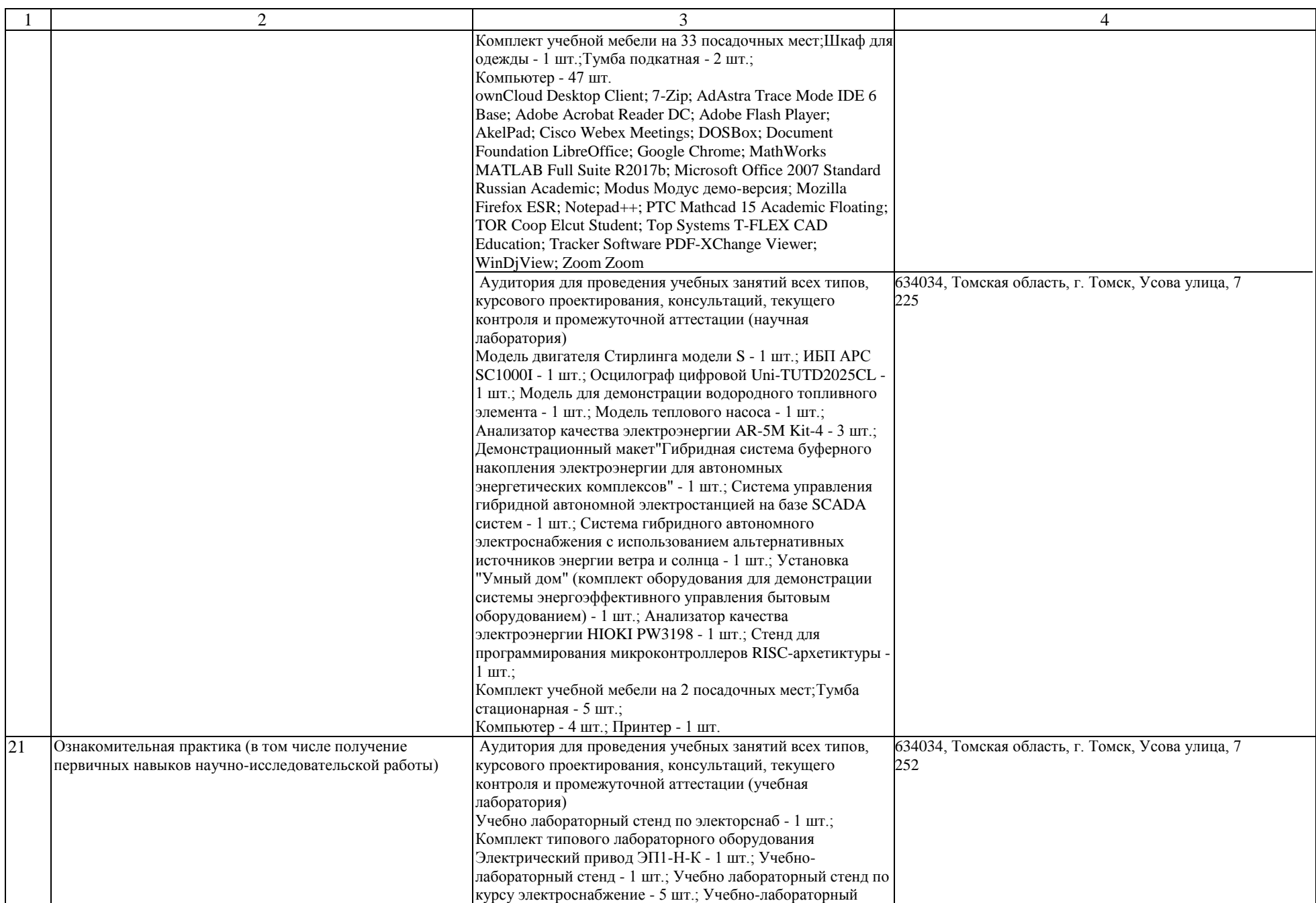

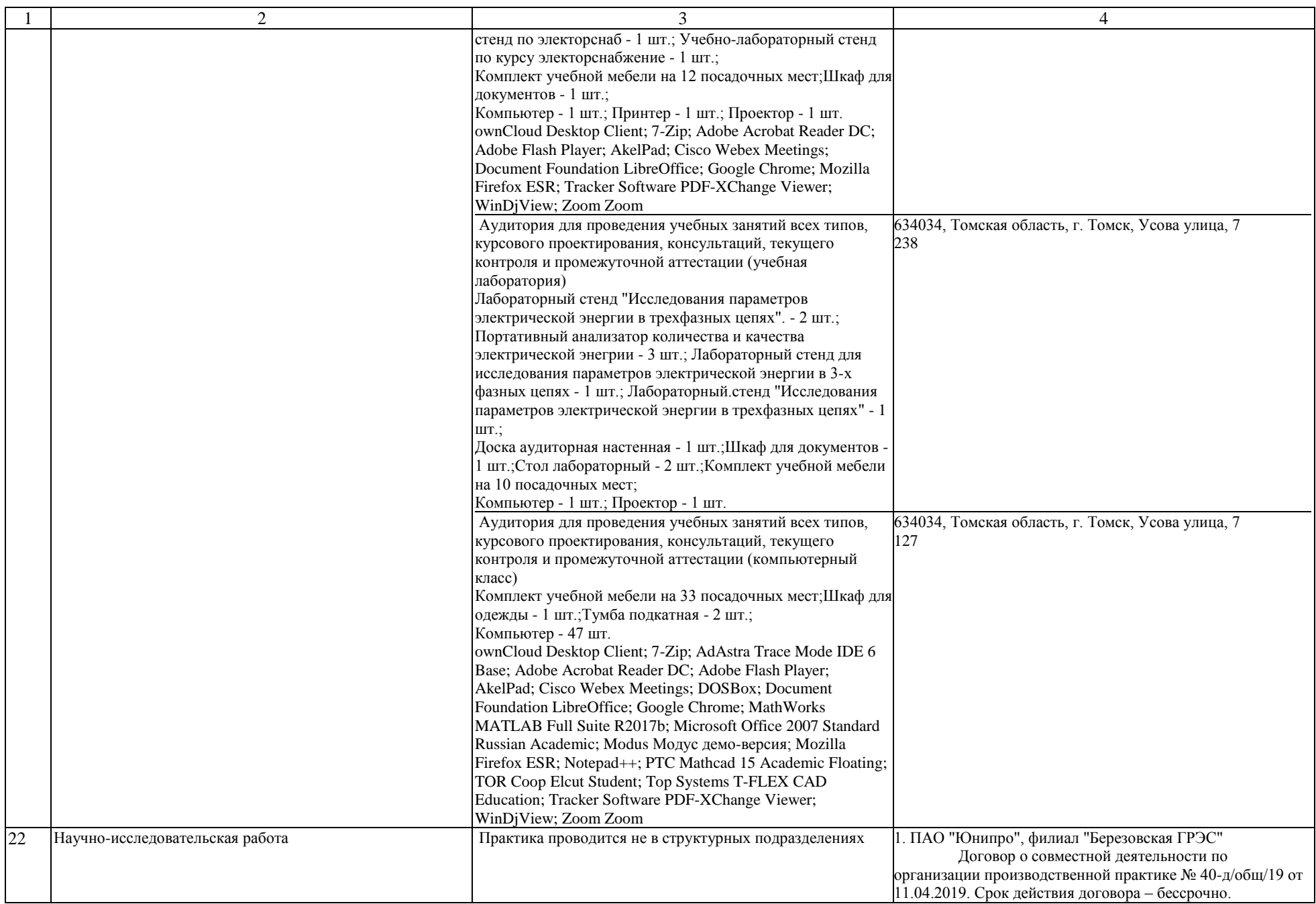

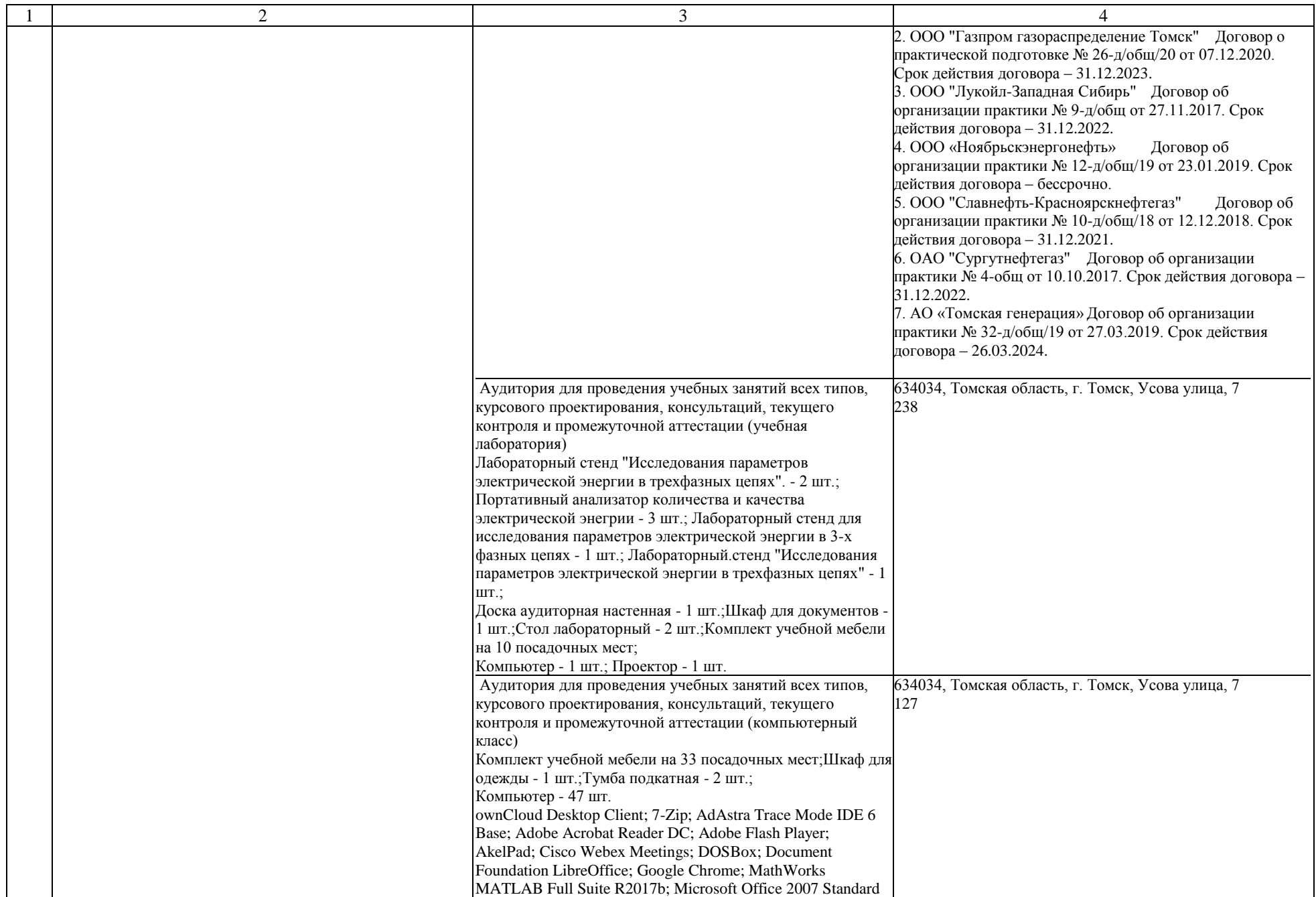

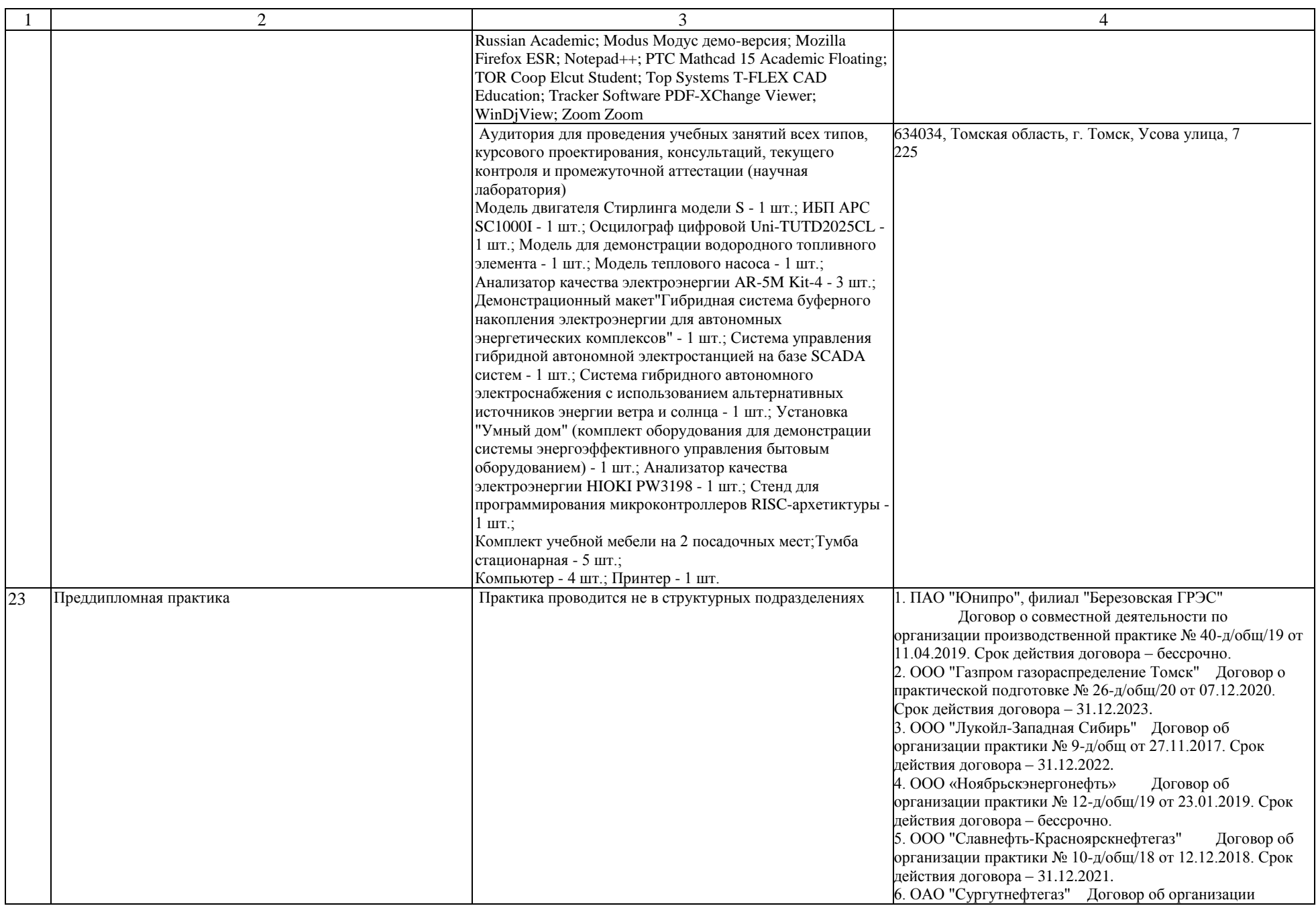

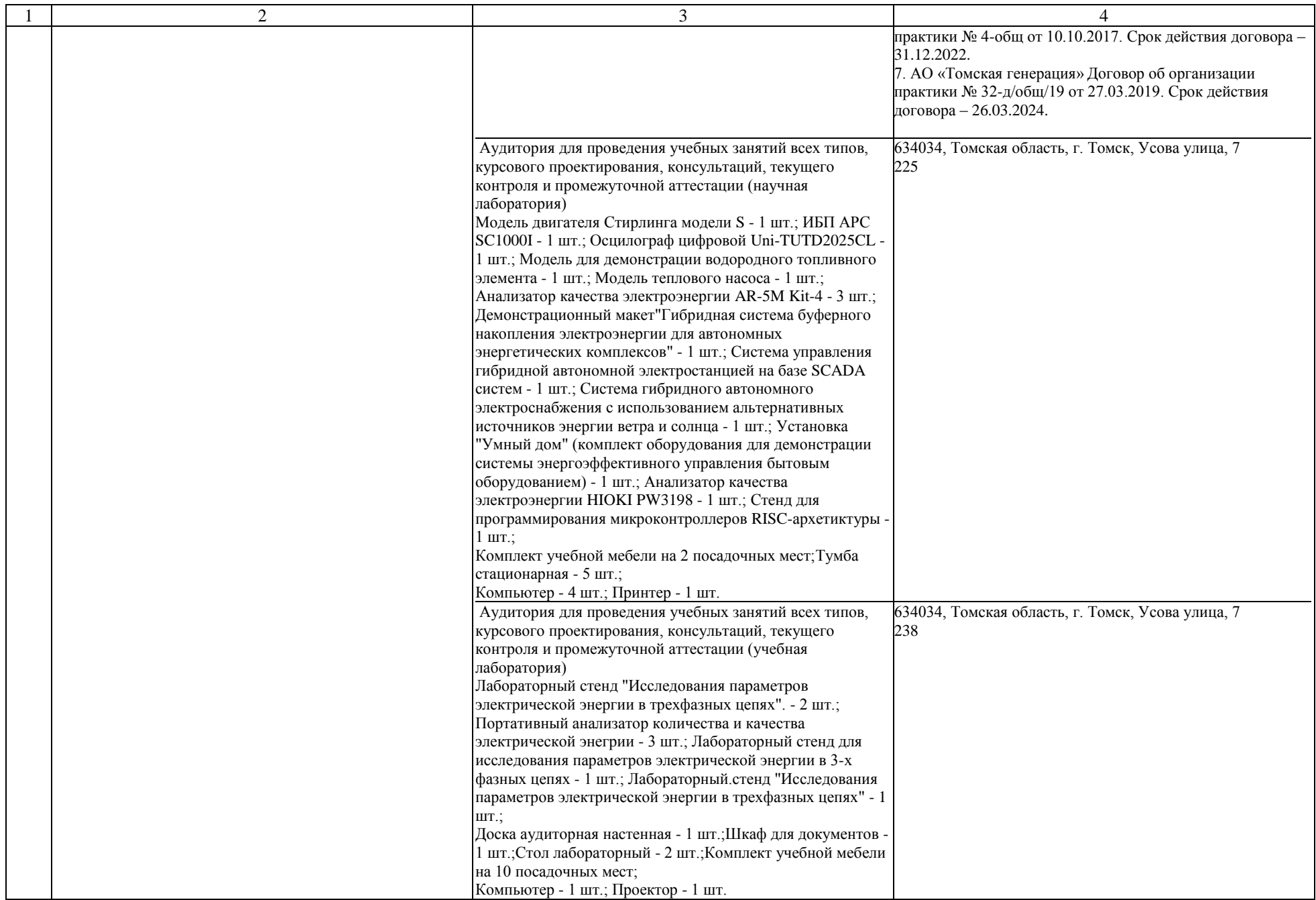

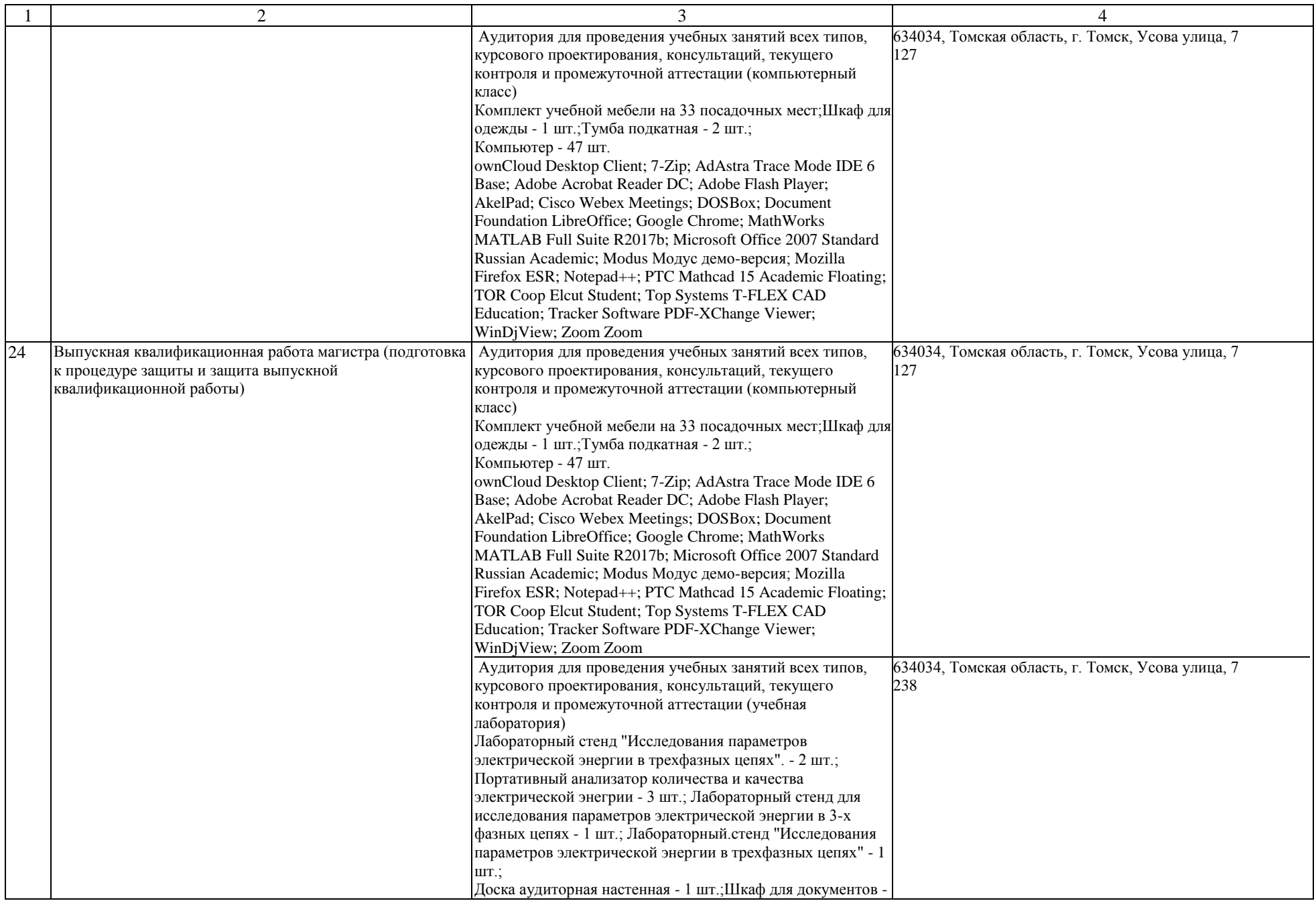

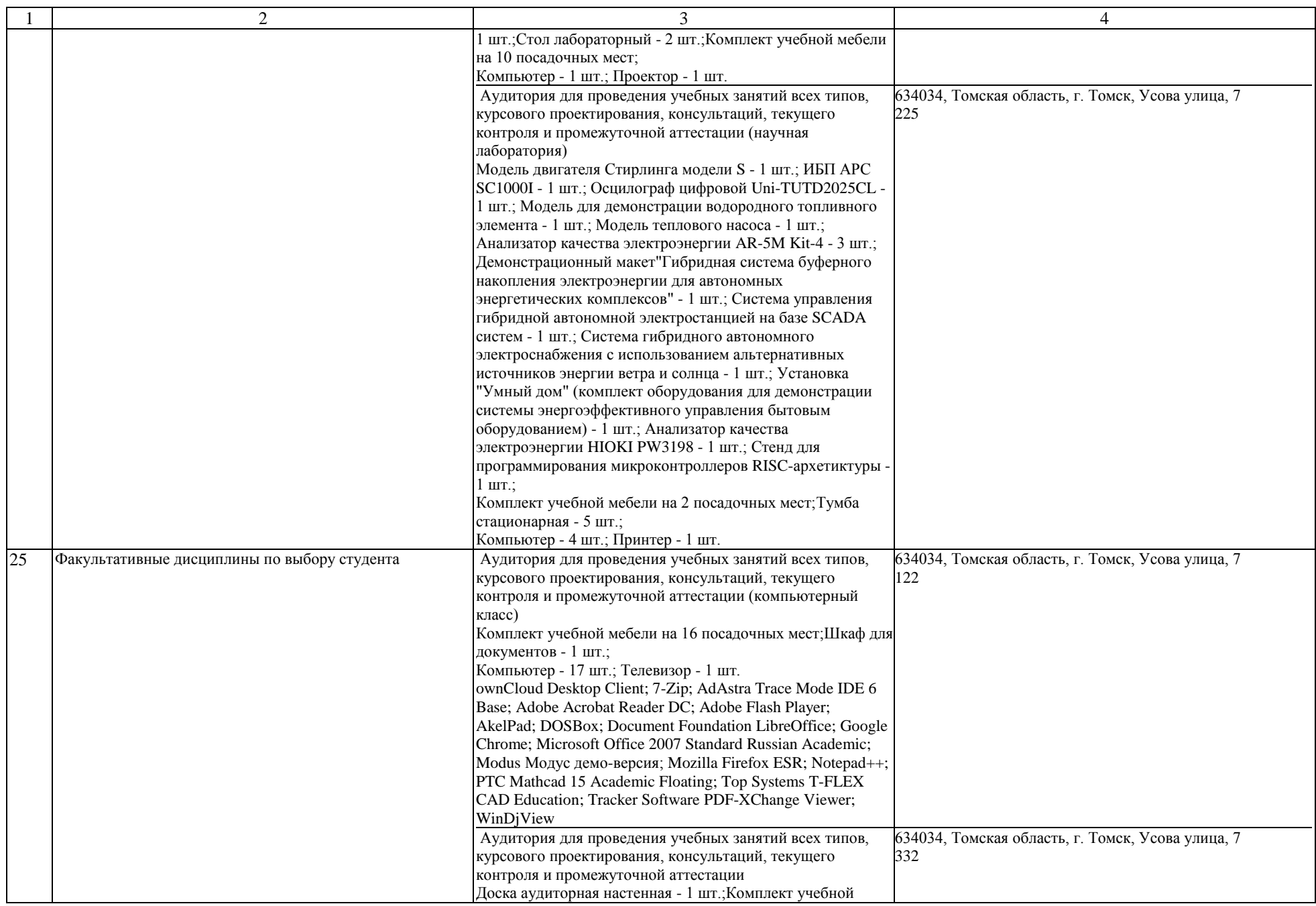

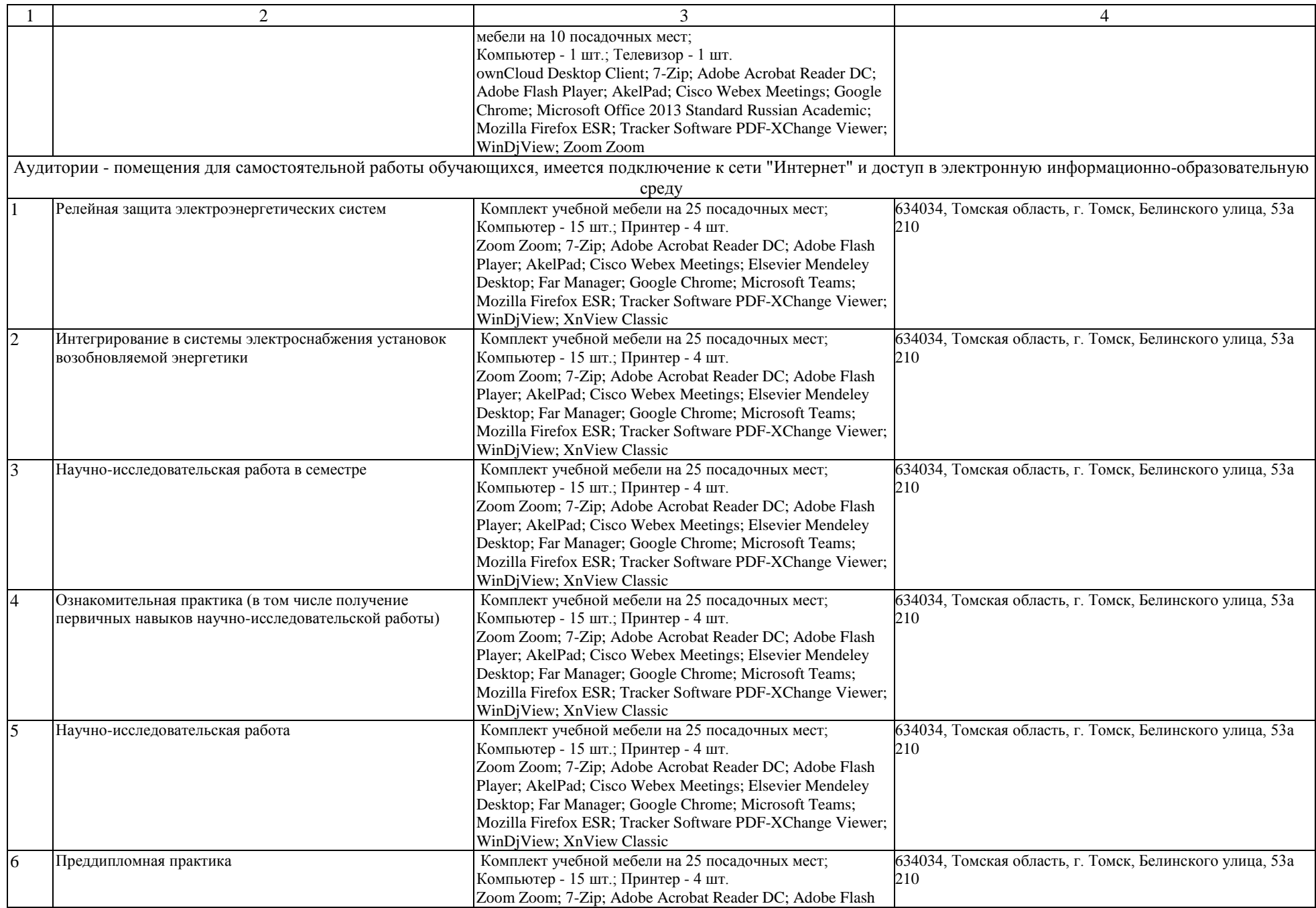

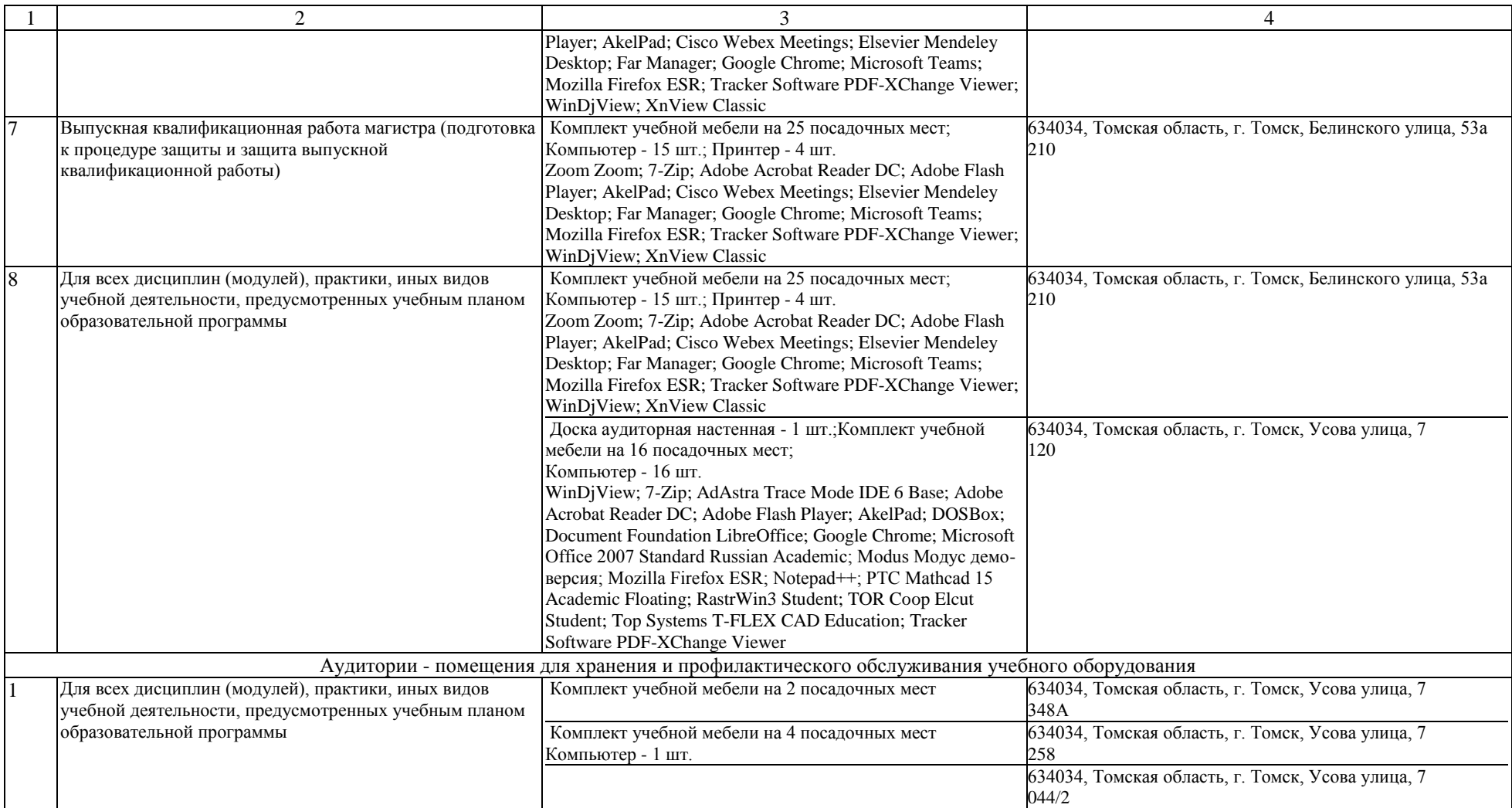